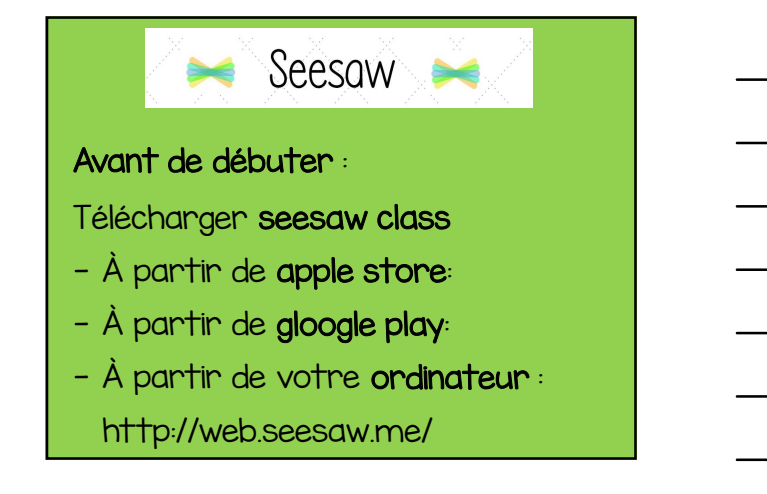

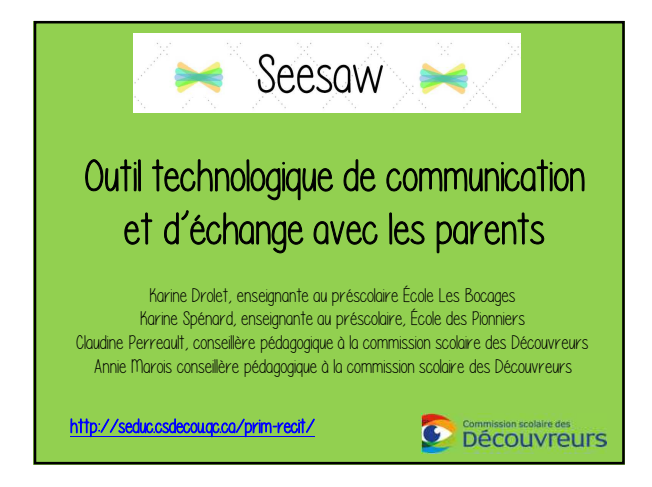

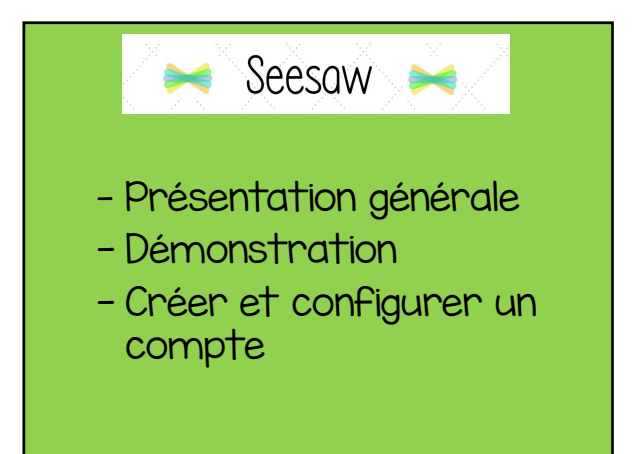

## $\blacktriangleright$  Seesaw  $\blacktriangleright$ • Outil multiplateforme (iPad, ordinateur, téléphone intelligent);

- Permet de communiquer régulièrement avec les parents à l'aide d'une application semblable à un « réseau social » de classe privé;
- Permet de partager des photos, des liens internet et des informations;
- Peut être utilisé comme portfolio numérique.

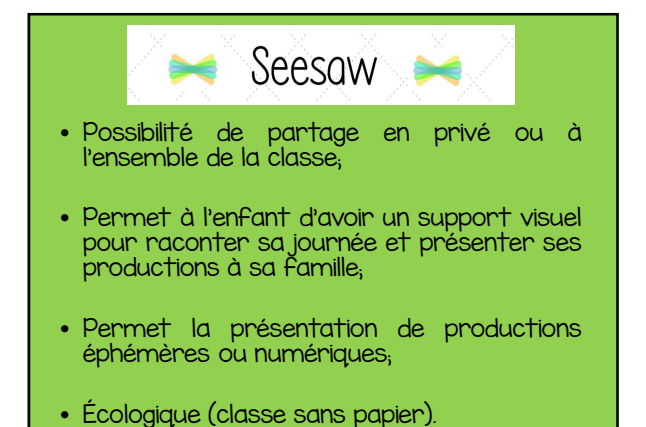

## Seesaw  $\approx$ ₩

## Les avantages:

- Partage de photos, de vidéos, de fichiers, de liens et d'information.
- Partage en temps réel.
- Possibilité de transmettre les informations en privé. Le parent a seulement accès aux publication de son enfant.

## $\blacktriangleright$  Seesaw  $\blacktriangleright$ Les avantages:

- Possibilité de partager des informations à l'ensemble des parents de la classe.
- L'application est facilement accessible sur téléphone intelligent, tablette et ordinateur.
- Simple d'utilisation.

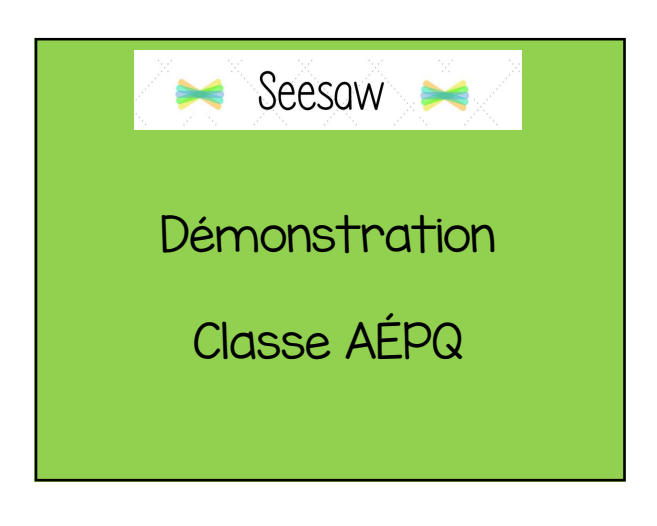

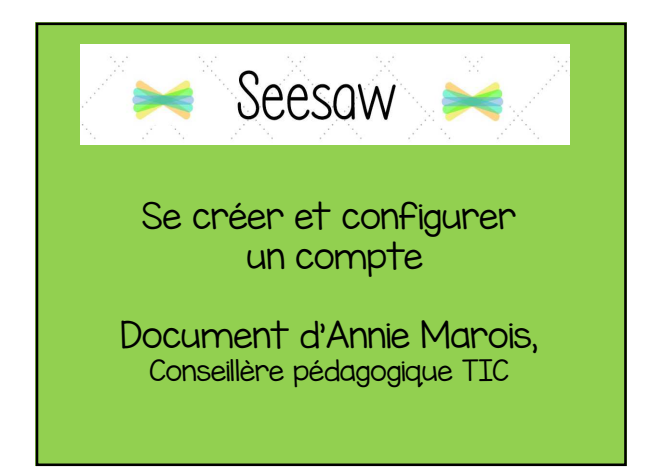